## OPPO\_Find N3 Flip 數據漫遊開關

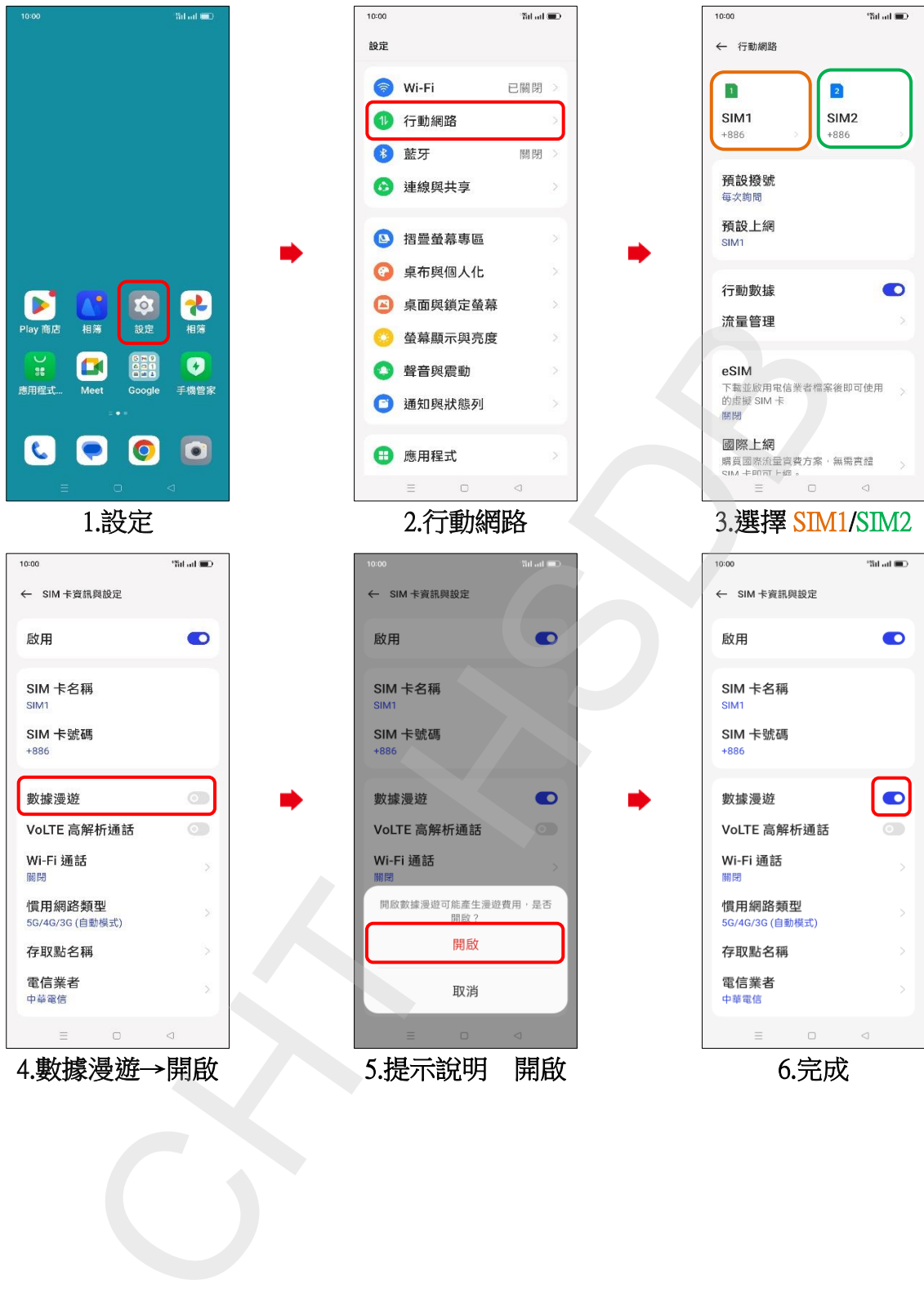